## Parcours de mentorat étape par étape pour mentors

**Rendez-vous sur la plateforme du cercle et placez votre curseur sur l'étiquette de mentorat. Sélectionnez Entamer votre parcours mentoral.**

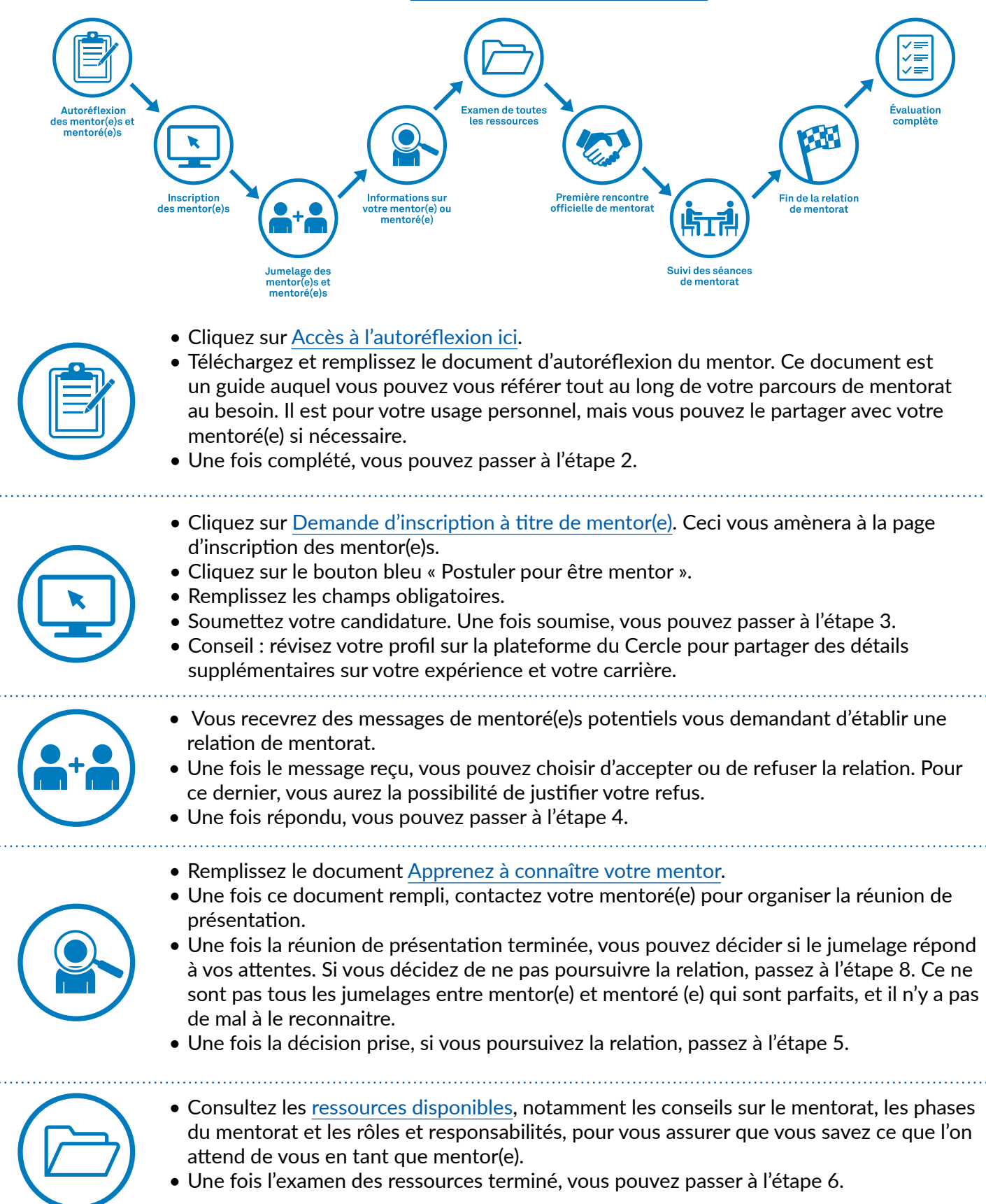

## **Parcours de mentorat étape par étape pour mentors**

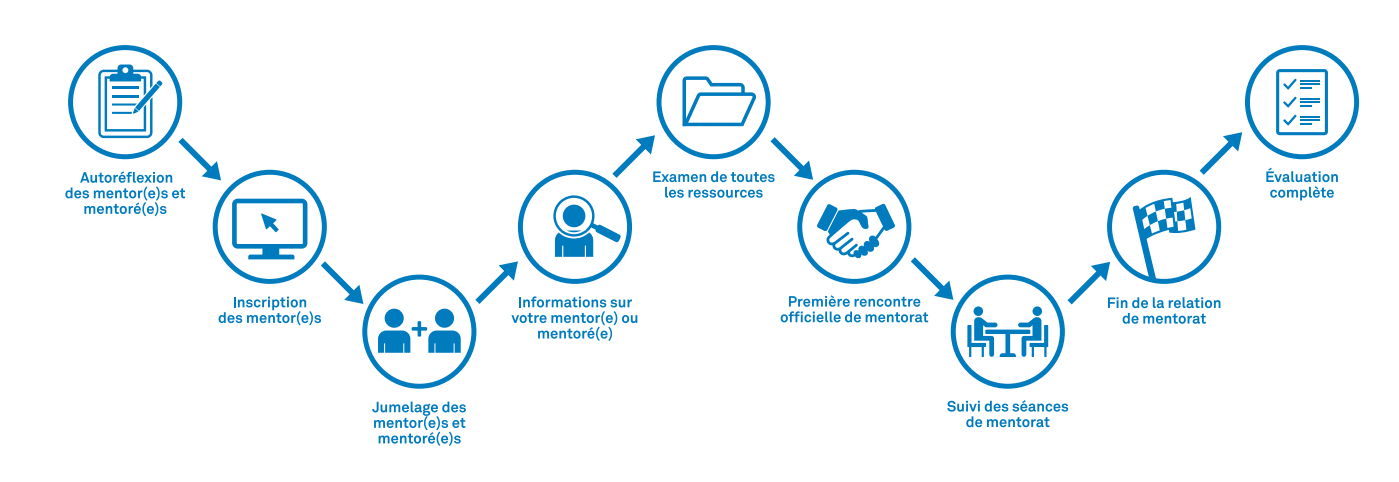

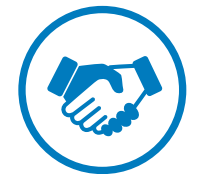

- Organisez votre première rencontre officielle de mentorat avec votre mentoré(e).
- Passez en revue le formulaire de confidentialité ainsi que les buts et objectifs et les activités de l'étape suivante pour vous assurer que la relation de mentorat sera satisfaisante pour vous deux.

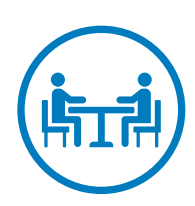

- Référez-vous aux différents documents disponibles pour vous aider à naviguer dans votre relation de mentorat.
- Continuez à programmer des séances de mentorat avec votre mentoré(e) jusqu'à ce que vos besoins de mentorat soient satisfaits.
- Vous pouvez profiter des autres ressources offertes par le Cercle, comme les ressources du soutien à la carrière afin d'élargir le matériel utilisé pendant la relation de mentorat.

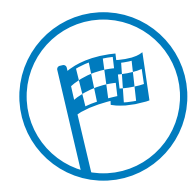

- Une fois que vous avez mutuellement décidé de terminer la relation de mentorat, vous pouvez y mettre fin officiellement en vous rendant à « vérifier mon espace de mentorat » sur la page principale.
- Ensuite, en parcourant le profil de votre mentoré(e), sélectionnez les trois points dans le haut à droite et cliquez sur « mettre fin à la relation ». Vous aurez la possibilité de justifier la fin de la relation de mentorat.
- Veuillez noter que cette étape ne devrait pas être une surprise pour votre mentoré(e). Il est préférable d'avoir une discussion avant de décider de mettre fin à la relation de mentorat.

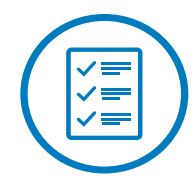

• Remplissez l'évaluation du programme national de mentorat pour partager vos commentaires et vos réactions sur votre parcours de mentorat.

Si vous avez des questions ou des préoccupations concernant le Programme national de mentorat du CCLS, n'hésitez pas à contacter Josiane Mercier, Coordonnatrice, support aux membres et programmes au jmercier@cchl-ccls.ca.

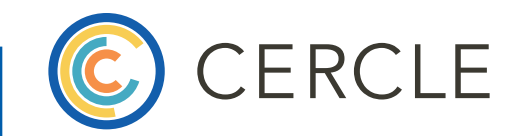

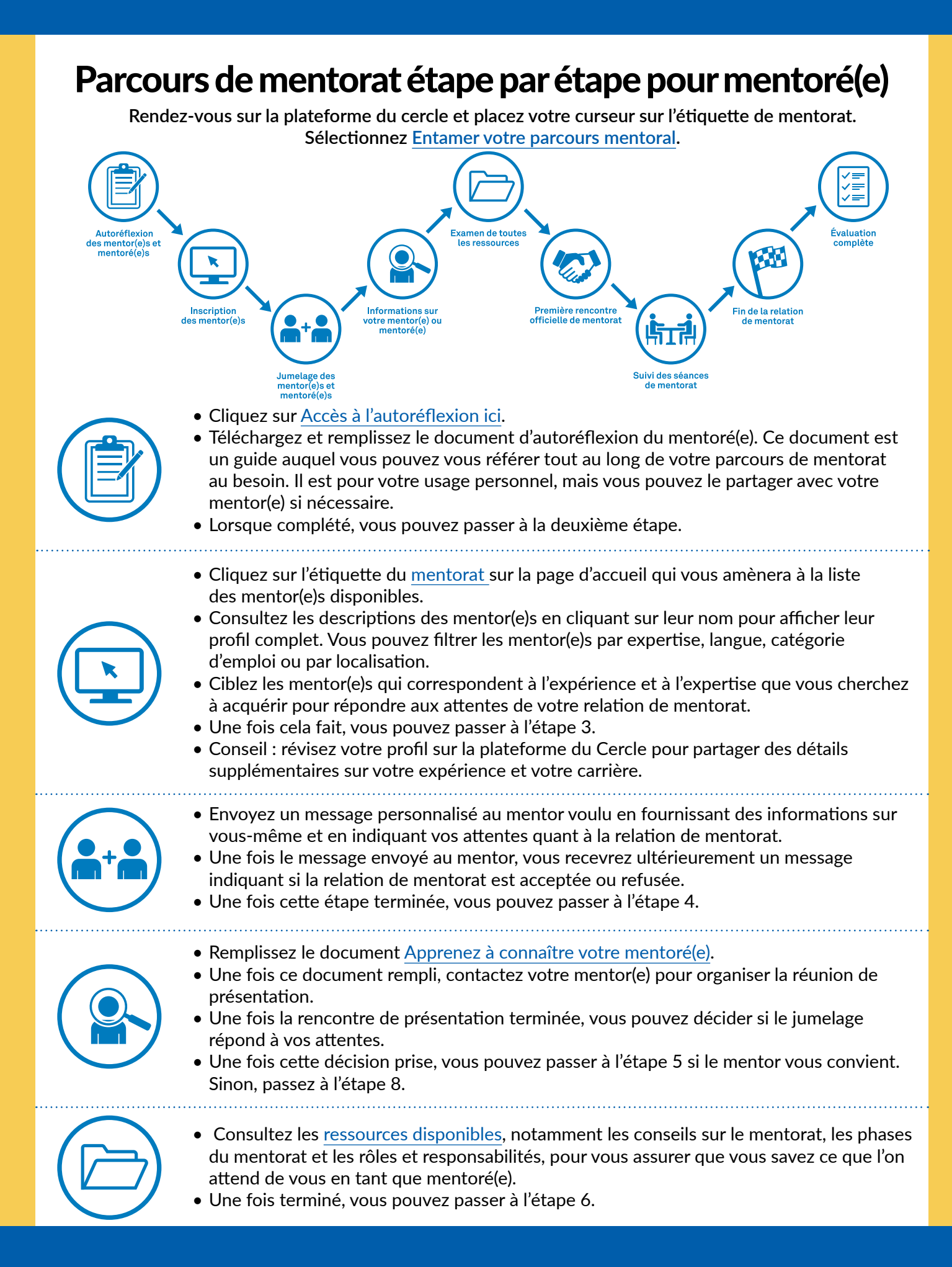

## Parcours de mentorat étape par étape pour mentoré(e)

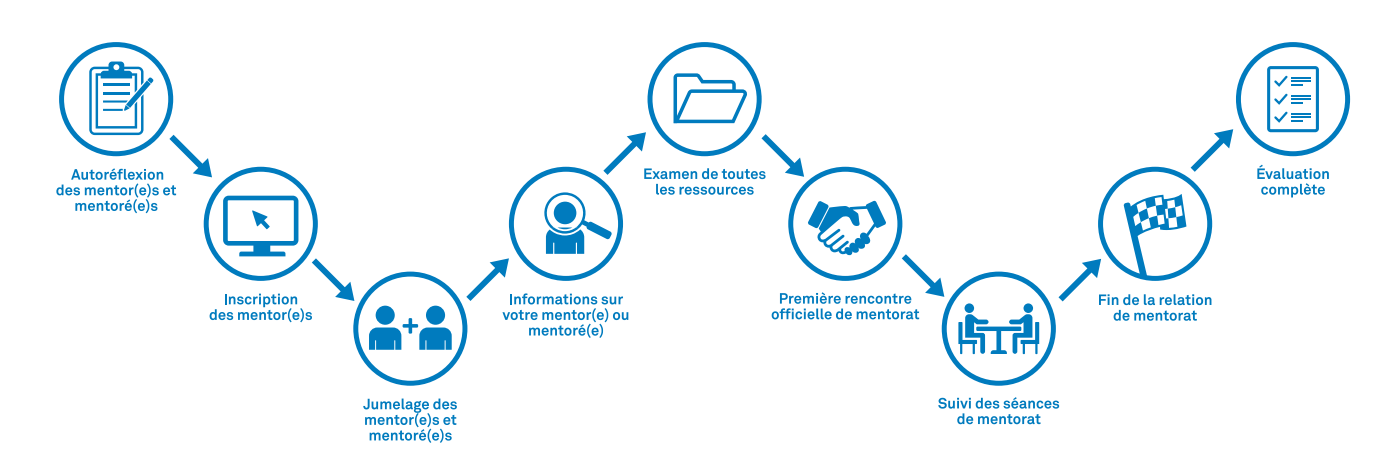

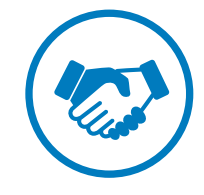

- Organisez votre première rencontre officielle de mentorat avec votre mentor(e).
- Passez en revue le formulaire de confidentialité, les buts et objectifs ainsi que les activités de l'étape suivante pour vous assurer que la relation de mentorat sera satisfaisante pour vous deux.
- Référez-vous aux différents documents disponibles pour vous aider à naviguer dans votre relation de mentorat.
- Continuez à programmer des séances de mentorat avec votre mentor(e) jusqu'à ce que vos besoins de mentorat soient satisfaits.
- Vous pouvez profiter des autres ressources offertes par le Cercle, comme les ressources du soutien à la carrière afin d'élargir le matériel utilisé pendant la relation de mentorat.
	-
- Une fois que vous avez mutuellement décidé de terminer la relation de mentorat, vous pouvez y mettre fin officiellement en vous rendant à « vérifier mon espace de mentorat » sur la page principale.
- Ensuite, en parcourant le profil de votre mentor(e), sélectionnez les trois points dans le haut à droite et cliquez sur « mettre fin à la relation ». Vous aurez la possibilité de justifier la fin de la relation de mentorat.
- Veuillez noter que cette étape ne devrait pas être une surprise pour votre mentor(e). Il est préférable d'avoir une discussion avant de décider de mettre fin à la relation de mentorat.

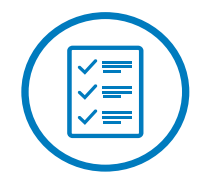

• Remplissez l'évaluation du programme national de mentorat pour partager vos commentaires et vos réactions sur votre parcours de mentorat.

Si vous avez des questions ou des préoccupations concernant le Programme national de mentorat du CCLS, n'hésitez pas à contacter Josiane Mercier, Coordonnatrice, support aux membres et programmes au jmercier@cchl-ccls.ca.

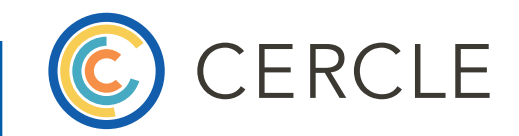